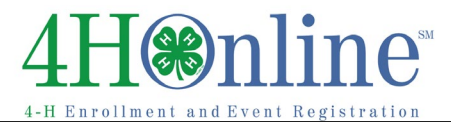

Enrollment

## How to Setup Non 4-H Member Profile & Register for Events through 4HOnline

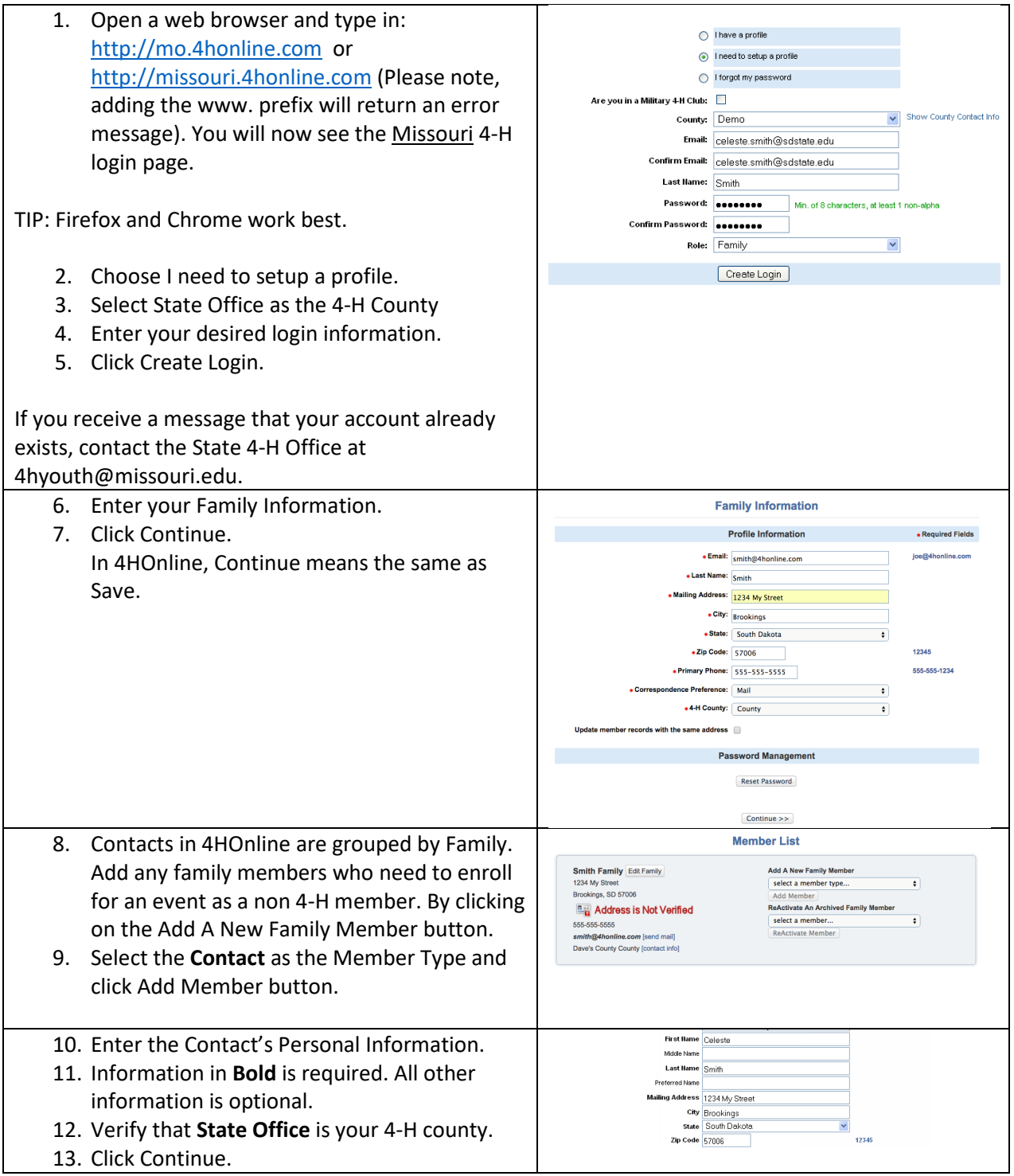

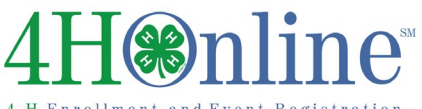

4-H Enrollment and Event Registration

Enrollment

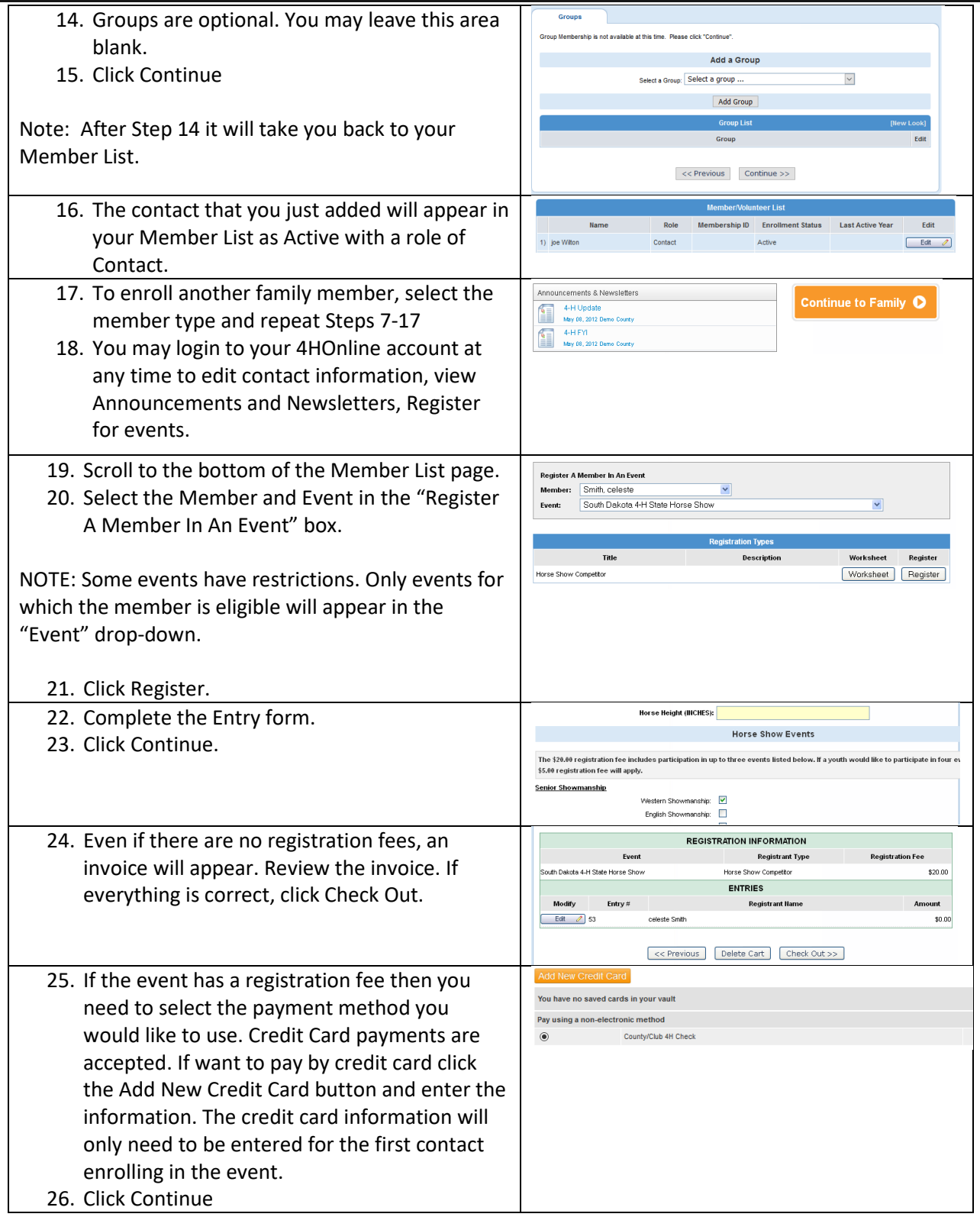

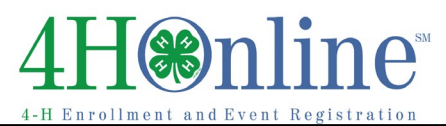

## Enrollment

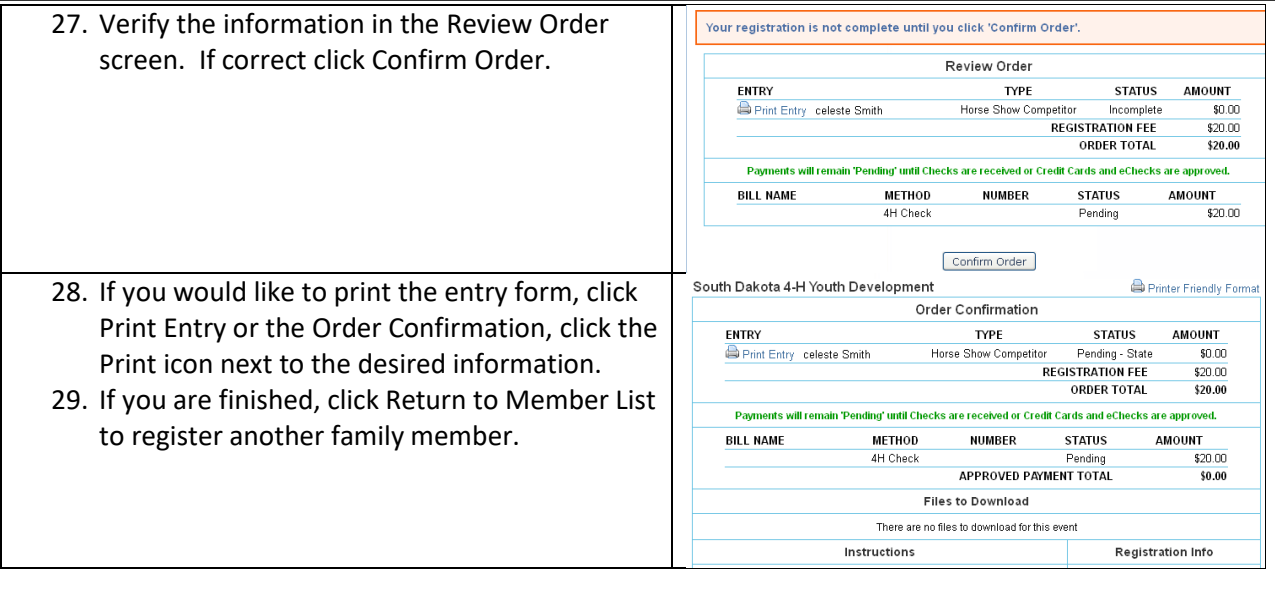